## Package 'endorse'

October 22, 2016

Version 1.5.0

Date 2016-10-22

Title R Package for Analyzing Endorsement Experiments

Author Yuki Shiraito [aut, cre], Kosuke Imai [aut], Bryn Rosenfeld [ctb]

Maintainer Yuki Shiraito <shiraito@princeton.edu>

Depends coda, utils

Description This R package implements the statistical model proposed by Bul-

lock, Imai, and Shapiro (2011; Political Analysis) to analyze endorsement experiments. Endorsement experiments are a survey methodology for eliciting truthful responses to sensitive questions. This methodology is helpful when measuring support for socially sensitive political actors such as militant groups. The model is fitted with the Markov chain Monte Carlo algorithm and produces the output containing draws from the posterior distribution.

#### LazyLoad yes

LazyData yes

License GPL  $(>= 2)$ 

URL <http://imai.princeton.edu/software/endorse.html>

NeedsCompilation yes

Repository CRAN

Date/Publication 2016-10-22 12:17:30

### R topics documented:

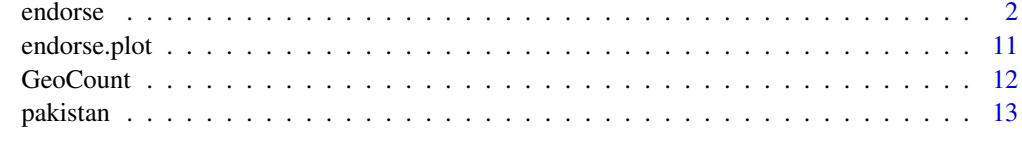

**Index** [15](#page-14-0)

<span id="page-1-0"></span>endorse *Fitting the Measurement Model of Political Support via Markov Chain Monte Carlo*

#### Description

This function generates a sample from the posterior distribution of the measurement model of political support. Individual-level covariates may be included in the model. The details of the model are given under 'Details'. See also Bullock et al. (2011).

#### Usage

```
endorse(Y, data, data.village = NA, village = NA, treat = NA,
       na.strings = 99, identical.lambda = TRUE, covariates = FALSE,
       formula.indiv = NA, hierarchical = FALSE, formula.village = NA,
       h = NULL, group = NULL, x.start = 0, s.start = 0,
       beta.start = 1, tau.start = NA, lambda.start = 0,
       omega2.start = .1, theta.start = 0, phi2.start = .1,
       kappa.start = 0, psi2.start = 1,
       delta.start = 0, zeta.start = 0, rho2.start = 1, mu.beta = 0,
       mu.x = 0, mu.theta = 0, mu.kappa = 0, mu.delta = 0, mu.zeta = 0,
       precision.beta = 0.04, precision.x = 1, precision.theta = 0.04,
       precision.kappa = 0.04, precision.delta = 0.04,
       precision.zeta = 0.04, s0.omega2= 1, nu0.omega2 = 10,
       s0.phi12 = 1, nu0.phi12 = 10, s0.psi2 = 1, nu0.psi2 = 10,
        s0.size2 = 1, nu0.size2 = 400, s0.rho2 = 1, nu0.rho2 = 10,
       MCMC = 20000, burn = 1000, thin = 1, mh = TRUE, prop = 0.001,
       x.sd = TRUE, tau.out = FALSE, s.out = FALSE, omega2.out = TRUE,phi2.out = TRUE, psi = TRUE, our = TRUE, verbose = TRUE,
        seed.store = FALSE, update = FALSE, update.start = NULL)
```
#### Arguments

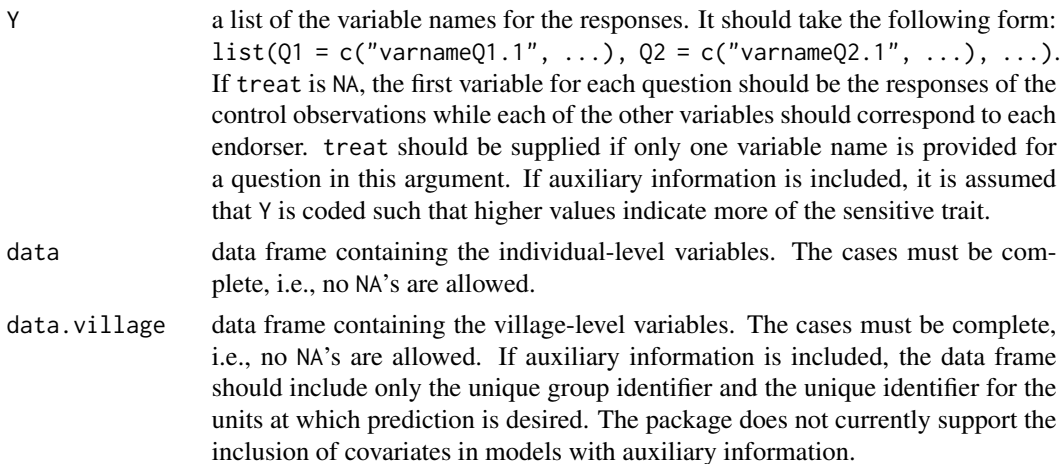

#### endorse 3

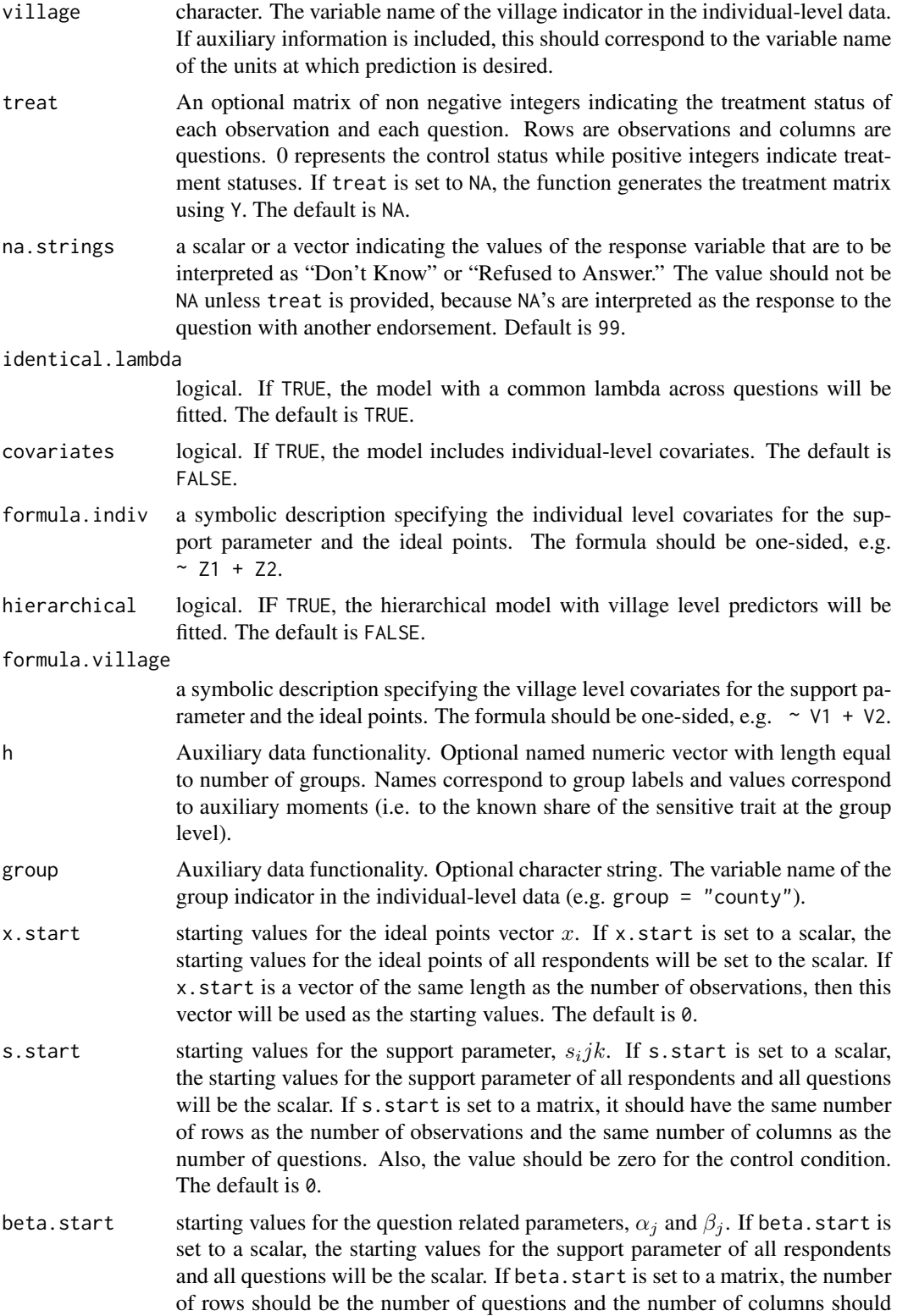

be 2. The first column will be the starting values for  $\alpha_i$  and the second column will be the starting values for  $\beta_i$ . Since the parameter values are constrained to be positive, the starting values should be also positive. The default is 1.

- tau.start starting values for the cut points in the response model. If NA, the function generates the starting values so that each interval between the cut points is 0.5. If tau.start is set to a matrix, the number of rows should be the same as the number of questions and the number of columns should be the maximum value of the number of categories in the responses. The first cut point for each question should be set to 0 while the last one set to the previous cut point plus 1000. The default is NA.
- lambda.start starting values for the coefficients in the support parameter model,  $\lambda_j k$ . If lambda.start is set to a scalar, the starting values for all coefficients will be the scalar. If lambda.start is set to a matrix, the number of rows should be the number of the individual level covariates (plus the number of villages, if the model is hierarchical), and the number of columns should be the number of endorsers (times the number of questions, if the model is with varying lambdas). The default is 0.
- omega2.start starting values for the variance of the support parameters,  $\omega_{jk}^2$ . If omega2.start is set to a scalar, the starting values for  $omega_{jk}^2$  will be the diagonal matrix with the diagonal elements set to the scalar. If omega2.start is set to a matrix, the number of rows should be the number of questions, while the number of columns should be the same as the number of endorsers. The default is .1.
- theta.start starting values for the means of the  $\lambda_{jk}$  for each endorser. If theta.start is set to a scalar, the starting values for all parameters will be the scalar. If theta.start is set to a matrix, the number of rows should be the number of endorsers and the number of columns should be the dimension of covariates. The default is 0.
- phi2.start starting values for the covariance matrices of the coefficients of the support parameters,  $\Phi_k$ .  $\Phi_k$  is assumed to be a diagonal matrix. If phi2.start is set to a scalar, the starting values for all covariance matrices will be the same diagonal matrix with the diagonal elements set to the scalar. If phi2.start is set to a vector, the length should be the number of endorsers times the dimension of covariates. The default is .1.
- kappa.start starting values for the coefficients on village level covariates in the support parameter model,  $\kappa_k$ . If kappa. start is set to a scalar, the starting values for all coefficients will be the scalar. If kappa.start is set to a matrix, the number of rows should be the number of the village level covariates, and the number of columns should be the number of endorsers (times the number of questions, if the varying-lambda model is fitted). The default is 0.
- psi2.start starting values for the variance of the village random intercepts in the support parameter model,  $\psi_k^2$ . If psi2.start is set to a scalar, the starting values for  $\psi_k^2$  will be the diagonal matrix with the diagonal elements set to the scalar. If psi2.start is set to a vector, its length should be the number of endorsers (times the number of questions, if the varying-lambda model is fitted). The default is .1.
- delta.start starting values for the coefficients on individual level covariates in the ideal point model. Will be used only if covariates = TRUE. If delta.start is set to a

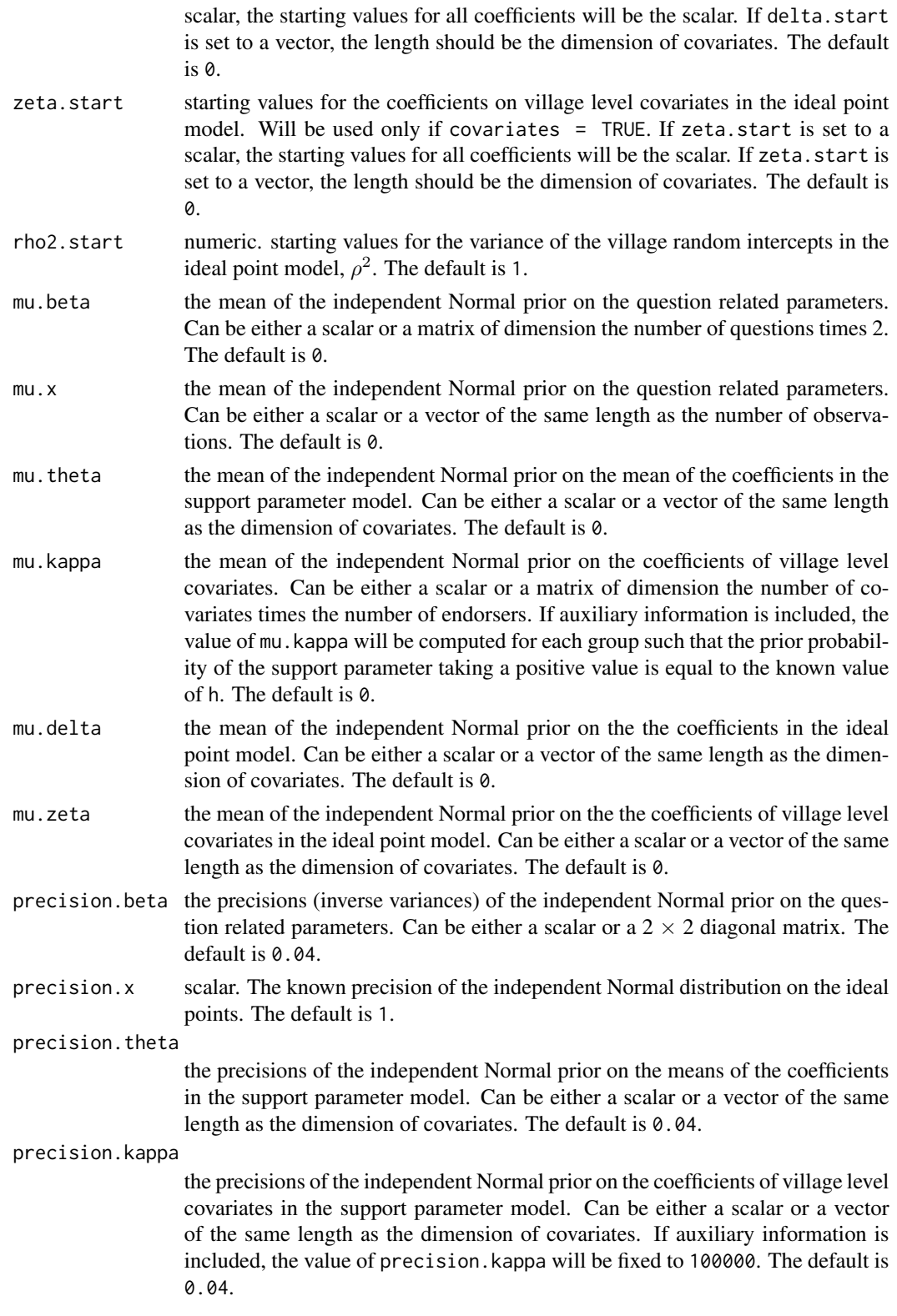

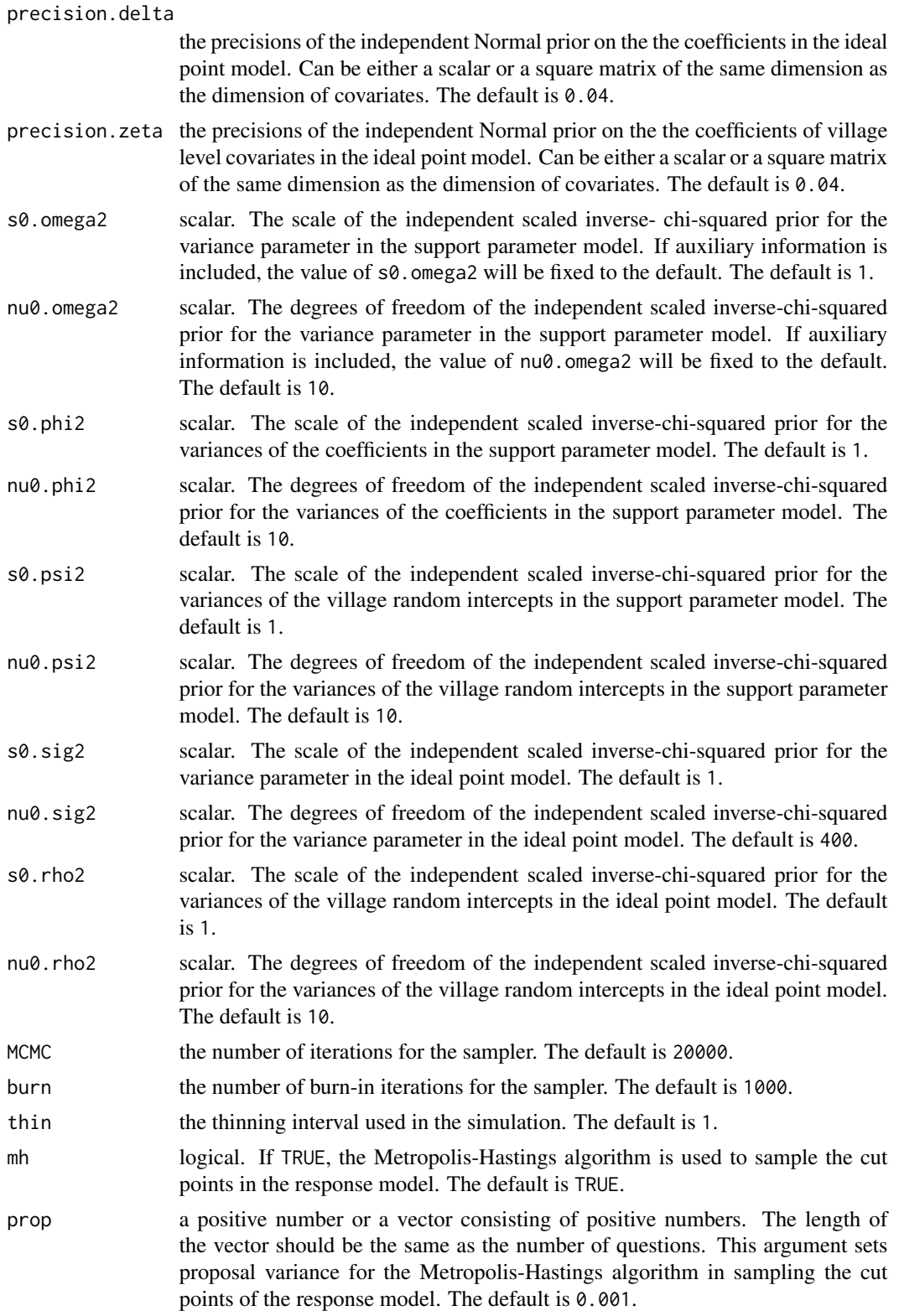

#### endorse and the set of the set of the set of the set of the set of the set of the set of the set of the set of the set of the set of the set of the set of the set of the set of the set of the set of the set of the set of t

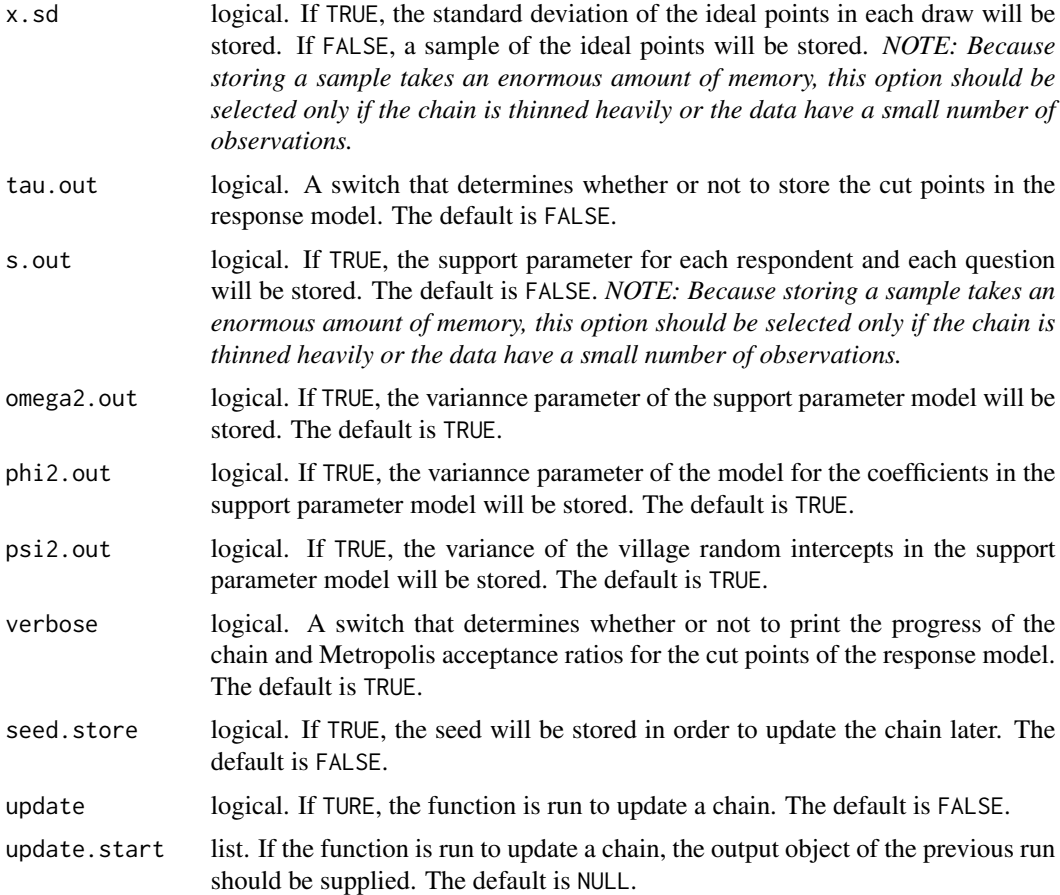

#### Details

The model takes the following form:

Consider an endorsement experiment where we wish to measure the level of support for  $K$  political actors. In the survey, respondents are asked whether or not they support each of  $J$  policies chosen by researchers. Let  $Y_{ij}$  represent respondent i's answer to the survey question regarding policy j. Suppose that the response variable  $Y_{ij}$  is the ordered factor variable taking one of  $L_j$  levels, i.e.,  $Y_{ij} \in \{0, 1, \ldots, L_j - 1\}$  where  $L_j > 1$ . We assume that a greater value of  $Y_{ij}$  indicates a greater level of support for policy j. We denote an M dimensional vector of the observed characteristics of respondent *i* by  $Z_i$ .

In the experiment, we randomly assign one of  $K$  political actors as an endorser to respondent  $i$ 's question regarding policy j and denote this treatment variable by  $T_{ij} \in \{0, 1, \ldots, K\}$ . We use  $T_{ij} = 0$  to represent the control observations where no political endorsement is attached to the question. Alternatively, one may use the endorsement by a neutral actor as the control group.

The model for the response variable,  $Y_{ij}$ , is given by,

$$
Y_{ij} = l \text{ if } \tau_l < Y_{ij}^* \le \tau_{l+1},
$$
\n
$$
Y_{ij}^* \mid T_{ij} = k \sim \mathcal{N}(-\alpha_j + \beta_j(x_i + s_{ijk}), \ I)
$$

where  $l \in \{0, 1, \ldots, L_j\}$ ,  $\tau_0 = -\infty < \tau_1 = 0 < \tau_2 < \ldots < \tau_{L_j} = \infty$ .  $\beta_j$ 's are assumed to be positive.

The model for the support parameter,  $s_{ijk}$ , is given by if  $T_{ij} \neq 0$ ,

$$
s_{ijk} \sim \mathcal{N}(Z_i^T \lambda_{jk}, \omega_{jk}^2)
$$

with covariates, and

$$
s_{ijk} \sim \mathcal{N}(\lambda_{jk}, \ \omega_{jk}^2),
$$

without covariates, for  $j = 1, \ldots, J$ ,  $k = 1, \ldots, K$ , and if  $T_{ij} = 0$ ,  $s_{ijk} = 0$ .

The  $\lambda$ 's in the support parameter model are modeled in the following hierarchical manner,

$$
\lambda_{jk} \sim \mathcal{N}(\theta_k, \ \Phi_k)
$$

for  $k = 1, \ldots, K$ .

If you set identical.lambda = FALSE and hierarchical = TRUE, the model for  $s_{ijk}$  is if  $T_{ij} \neq 0,$ 

$$
s_{ijk} \sim \mathcal{N}(\lambda_{jk,village[i]}^0 + Z_i^T \lambda_{jk}, \omega_{jk}^2)
$$

and

$$
\lambda_{jk,village[i]}^0 \sim \mathcal{N}(V_{village[i]}^T \kappa_{jk}, \psi_{jk}^2)
$$

for  $k = 1, \ldots, K$  and  $j = 1, \ldots, J$ . In addition,  $\lambda$  and  $\kappa$  are modeled in the following hierarchical manner,

$$
\lambda_{jk}^*\sim\mathcal{N}(\theta_k,\ \Phi_k)
$$

for  $k = 1, ..., K$ , where  $\lambda_{jk}^* = (\lambda_{jk}^T, \kappa_{jk}^T)^T$ . If you set identical.lambda = TRUE and hierarchical = TRUE, the model for  $s_{ijk}$  is if  $T_{ij} \neq 0$ ,

$$
s_{ijk} \sim \mathcal{N}(\lambda_{k, village[i]}^0 + Z_i^T \lambda_k, \omega_k^2)
$$

and

$$
\lambda_{k, village[i]}^0 \sim \mathcal{N}(V_{village[i]}^T \kappa_k, \psi_k^2)
$$

for  $k = 1, \ldots, K$ .

If the covariates are included in the model, the model for the ideal points is given by

 $x_i \sim \mathcal{N}(Z_i^T \delta, \sigma_x^2)$ 

for  $i = 1, ..., N$  where  $\sigma_x^2$  is a known prior variance.

If you set hierarchical  $=$  TRUE, the model is

$$
x_i \sim \mathcal{N}(\delta_{village[i]}^0 + Z_i^T \delta, \sigma^2)
$$

and

$$
\delta_{village[i]}^{0} \sim \mathcal{N}(V_{village[i]}^{T}\zeta, \ \rho^{2})
$$

for  $k = 1, \ldots, K$ .

Finally, the following independent prior distributions are placed on unknown parameters,

$$
\alpha_j \sim \mathcal{N}(\mu_\alpha, \sigma_\alpha^2)
$$

for  $j = 1, \ldots, J$ ,  $\beta_j \sim \mathcal{TN}_{\beta_j>0}(\mu_\beta, \sigma_\beta^2)$ for  $j = 1, \ldots, J$ ,  $\delta \sim \mathcal{N}(\mu_{\delta}, \Sigma_{\delta}),$  $\theta_k \sim \mathcal{N}(\mu_{\theta}, \Sigma_{\theta})$ for  $k = 1, \ldots, K$ ,  $\omega_{jk}^2 \sim \text{Inv} - \chi^2(\nu_\omega^0, s_\omega^0)$ for  $j = 1, \ldots, J$  and  $k = 1, \ldots, K$ , and diag( $\Phi_k$ ) ~ Inv- $\chi^2(\nu_{\Phi}^0, s_{\Phi}^0)$ 

for  $k = 1, ..., K$ , where  $\Phi_k$  is assumed to be a diagonal matrix.

#### Value

A list containing the following elements:

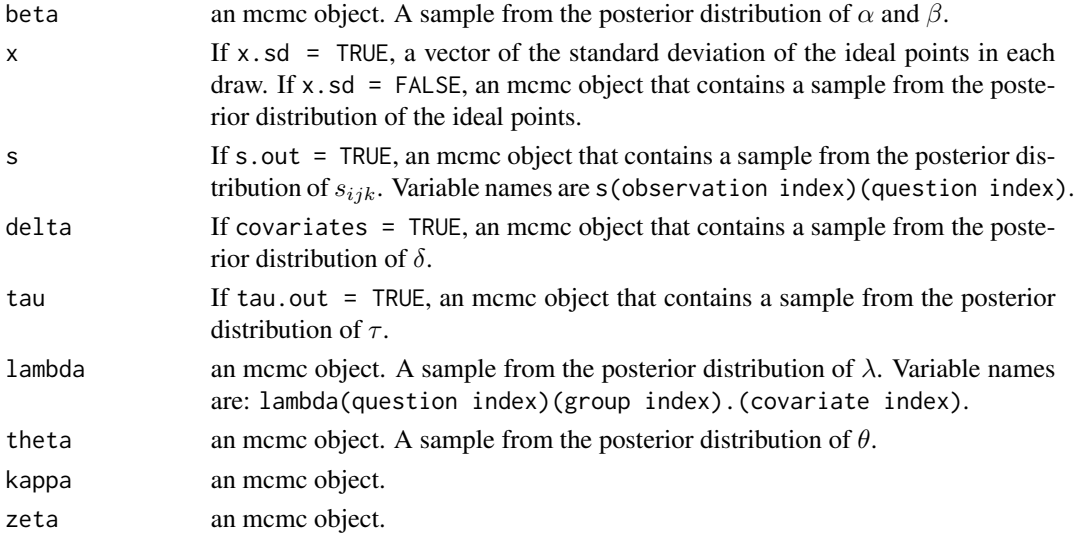

Note that the posterior sample of all parameters are NOT standardized. In making posterior inference, each parameter should be divided by the standard deviation of x (in the default setting, it is given as "x") or by  $\sigma^2$  (in the default setting, it is given as "sigma2").

Also note that  $\alpha$  and the intercept in  $\delta$  (or, if the model is hierarchical, the intercept in  $\zeta$ ) are not identified. Instead,

 $-\alpha + \beta * \delta_0$ 

or, if the model is hierarchical,

 $-\alpha + \beta * \zeta_0$ 

is identified after either of the above standardization, where  $\delta_0$  and  $\zeta_0$  denote the intercepts. When using the auxiliary data functionality, the following objects are included:

aux logical value indicating whether estimation incorporates auxiliary moments nh integer count of the number of auxiliary moments

#### Author(s)

Yuki Shiraito, Department of Politics, Princeton University <shiraito@Princeton.Edu>, [http:](http://www.princeton.edu/~shiraito) [//www.princeton.edu/~shiraito](http://www.princeton.edu/~shiraito); Kosuke Imai, Department of Politics, Princeton University <kimai@Princeton.Edu>, <http://imai.princeton.edu>; Bryn Rosenfeld, Department of Political Science, University of Southern California <br/>brosenfe@usc.edu>, [https://sites.google.](https://sites.google.com/site/brynrosenfeld/) [com/site/brynrosenfeld/](https://sites.google.com/site/brynrosenfeld/)

#### References

Bullock, Will, Kosuke Imai, and Jacob N. Shapiro. (2011) "Statistical Analysis of Endorsement Experiments: Measuring Support for Militant Groups in Pakistan," *Political Analysis*, Vol. 19, No. 4 (Autumn), pp.363-384.

#### Examples

```
## Not run:
data(pakistan)
Y <- list(Q1 = c("Polio.a", "Polio.b", "Polio.c", "Polio.d", "Polio.e"),
          Q2 = c("FCR.a", "FCR.b", "FCR.c", "FCR.d", "FCR.e"),Q3 = c("Durand.a", "Durand.b", "Durand.c", "Durand.d",
                 "Durand.e"),
          Q4 = c("Curriculum.a", "Curriculum.b", "Curriculum.c",
                 "Curriculum.d", "Curriculum.e"))
## Varying-lambda non-hierarchical model without covariates
endorse.out <- endorse(Y = Y, data = pakistan, identical.lambda = FALSE,
                       covariates = FALSE, hierarchical = FALSE)
## Varying-lambda non-hierarchical model with covariates
indiv.covariates <- formula( ~ female + rural)
endorse.out <- endorse(Y = Y, data = pakistan, identical.lambda = FALSE,
                       covariates = TRUE, formula.indiv = indiv.covariates,hierarchical = FALSE)
## Common-lambda non-hierarchical model with covariates
indiv.covariates <- formula( ~ female + rural)
endorse.out \leq endorse(Y = Y, data = pakistan, identical.lambda = TRUE,
                       covariates = TRUE, formula.indiv = indiv.covariates,
                       hierarchical = FALSE)
## Varying-lambda hierarchical model without covariates
div.data <- data.frame(division = sort(unique(pakistan$division)))
div.formula <- formula(~ 1)
endorse.out \leq endorse(Y = Y, data = pakistan, data.village = div.data,
                       village = "division", identical.lambda = FALSE,
                       covariates = FALSE, hierarchical = TRUE,
                       formula.village = div.formula)
```

```
## Varying-lambda hierarchical model with covariates
endorse.out <- endorse(Y = Y, data = pakistan, data.village = div.data,
                       village = "division", identical.lambda = FALSE,
                       covariates = TRUE,
                       formula.indiv = indiv.covariates,
                       hierarchical = TRUE,
                       formula.village = div.formula)
## Common-lambda hierarchical model without covariates
endorse.out <- endorse(Y = Y, data = pakistan, data.village = div.data,
                       village = "division", identical.lambda = TRUE,
                       covariates = FALSE, hierarchical = TRUE,
                       formula.village = div.formula)
## Common-lambda hierarchical model with covariates
endorse.out <- endorse(Y = Y, data = pakistan, data.village = div.data,
                       village = "division", identical.lambda = TRUE,
                       covariates = TRUE,
                       formula.indiv = indiv.covariates,
                       hierarchical = TRUE,
                       formula.village = div.formula)
```
## End(Not run)

endorse.plot *Descriptive Plot of Endorsement Experiment Data*

#### Description

This function creates a descriptive plot for a question in an endorsement experiment.

#### Usage

endorse.plot(Y, data, scale, dk = 98, ra = 99, yaxis = NULL, col.seq = NA)

#### Arguments

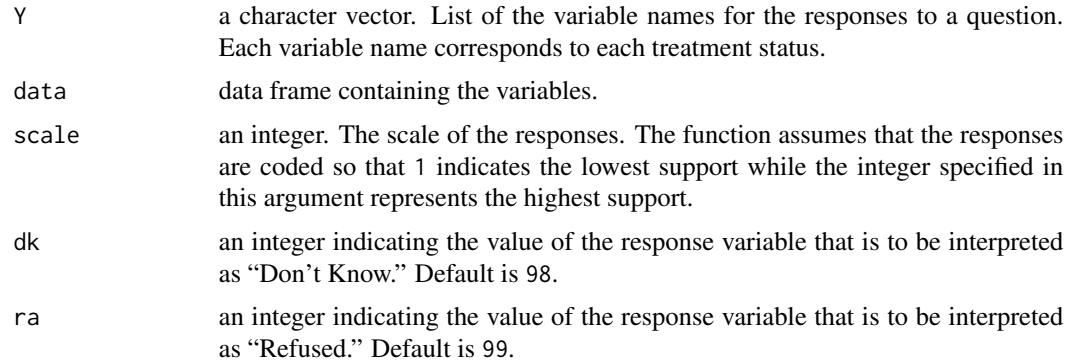

<span id="page-11-0"></span>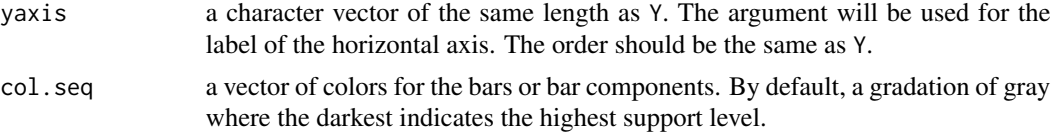

#### Value

A descriptive plot for the responses to a question.

#### Author(s)

Kosuke Imai, Department of Politics, Princeton University <kimai@Princeton.Edu>, [http://](http://imai.princeton.edu) [imai.princeton.edu](http://imai.princeton.edu)

Yuki Shiraito, Department of Politics, Princeton University <shiraito@Princeton.Edu>.

#### Examples

data(pakistan)

```
Y <- c("Polio.a", "Polio.b", "Polio.c", "Polio.d", "Polio.e")
yaxis <- c("Control", "Kashmir", "Afghan", "Al-Qaida", "Tanzeems")
```

```
endorse.plot(Y = Y, data = pakistan, scale = 5)
```
GeoCount *Counting Violent Incidents around Villages*

#### Description

This function calculates the number of violent incidents within a specified distance around specified points (villages).

#### Usage

```
GeoCount(x, y, distance, x.latitude = "latitude",
                      x.longitude = "longitude", y.latitude = "latitude",
                      y.longitude = "longitude")
```
#### Arguments

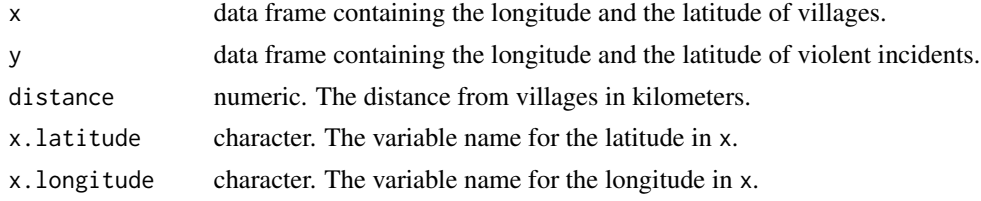

#### <span id="page-12-0"></span>pakistan 13

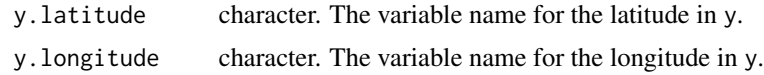

#### Author(s)

Kosuke Imai, Department of Politics, Princeton University <kimai@Princeton.Edu>, [http://](http://imai.princeton.edu) [imai.princeton.edu](http://imai.princeton.edu)

Yuki Shiraito, Department of Politics, Princeton University <shiraito@Princeton.Edu>.

pakistan *Pakistan Survey Experiment on Support for Militant Groups*

#### **Description**

This data set is a subset of the data from the endorsement experiment conducted in Pakistan to study support for militant groups. The survey was implemented by Fair et al. (2009). It is also used by Bullock et al. (2011).

#### Usage

data(pakistan)

#### Format

A data frame containing 5212 observations. The variables are:

- division: division number.
- edu: education. 1 if "illiterate"; 2 if "primary"; 3 if "middle"; 4 if "matric"; 5 if "intermediate (f.a/f.sc)," "graduate (b.a/b.sc.)," or "professionals (m.a /or other professional degree)."
- inc: approximate monthly income. 1 if less than 3000 rupees; 2 if 3000 to 10,000 rupees; 3 if 10,001 to 15,000 rupees; 4 if more than 15,000 rupees.
- female: 0 if male; 1 if female
- rural: 0 if rural; 1 if urban
- Polio.a-e: support for World Health Organization's plan of universal polio vaccinations in Pakistan. 5 indicates the highest support while 1 indicates the lowest support.
- FCR.a-e: support for the reform of the Frontier Crimes Regulation (FCR) governing the tribal areas. 5 indicates the highest support while 1 indicates the lowest support.
- Durand.a-e: support for using peace jirgas to resolve disputes over the Afghan border, the Durand Line. 5 indicates the highest support while 1 indicates the lowest support.
- Curriculum.a-e: support for the Government of Pakistan's plan of curriculum reforms in religious schools or *madaris*. 5 indicates the highest support while 1 indicates the lowest support.

For the response variables, endorsers are:

#### 14 **pakistan**

- varname.a: control (no endorsement).
- varname.b: Pakistani militant groups in Kashmir.
- varname.c: Militants fighting in Afghanistan.
- varname.d: Al-Qaida.
- varname.e: Firqavarana Tanzeems.

#### Source

Bullock, Will, Kosuke Imai, and Jacob N. Shapiro. 2011. Replication data for: Statistical analysis of endorsement experiments: Measuring support for militant groups in Pakistan. hdl:1902.1/14840. The Dataverse Network.

#### References

Bullock, Will, Kosuke Imai, and Jacob N. Shapiro. (2011) "Statistical Analysis of Endorsement Experiments: Measuring Support for Militant Groups in Pakistan," *Political Analysis*, Vol. 19, No. 4 (Autumn), pp.363-384.

Fair, Christin C., Neil Malhotra, and Jacob N. Shapiro. (2009) "The Roots of Militancy: Explaining Support for Political Violence in Pakistan," Working Paper, Princeton University.

# <span id="page-14-0"></span>Index

∗Topic dataset

pakistan, [13](#page-12-0)

endorse, [2](#page-1-0) endorse.plot, [11](#page-10-0)

GeoCount, [12](#page-11-0)

pakistan, [13](#page-12-0)